# Collaborating with Collabora Online

How to re-use Collabora Online in your work or project

### **Michael Meeks**

General Manager Michael.meeks@collabora.com

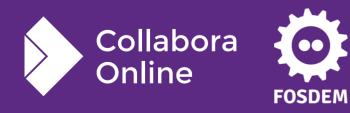

"Stand at the crossroads and look; ask for the ancient paths, ask where the good way is, and walk in it, and you will find rest for your souls..." -Jeremiah 6:16

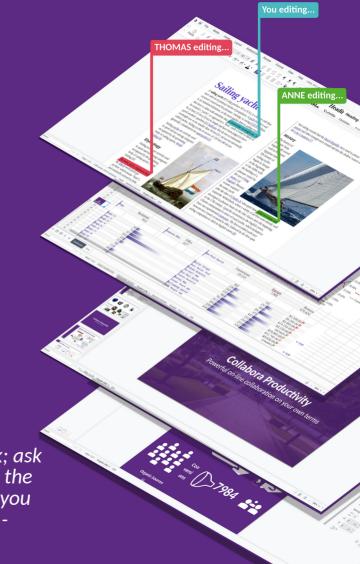

# Some simple integrations

# Converting my files to <XYZ> (sdk)

#### REST API: HTTP POST to /cool/convert-to/<format>&<lang=xx-XX>

- the format is e.g. png, pdf or txt
- Lang (optional) default format language, useful for **date type cells in spreadsheets.** Example: lang=fr-FR

#### **Command line:**

curl -k -F "data=@test.txt" https://localhost:9980/cool/convert-to/docx >
out.docx

#### HTML:

<form action="https://localhost:9980/cool/convert-to/docx" enctype="multipart/form-data" method="post"> File: <input type="file" name="data"><br/></r></ti><input type="submit" value="Convert to DOCX"></form>

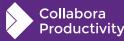

# Securely thumbnailing any files:

curl -k -F "data=@/tmp/foo-baa.docx"
https://localhost:9980/cool/convert-to/png > foo.png

Nice big image by default: ~1k pixels across in one dimension.

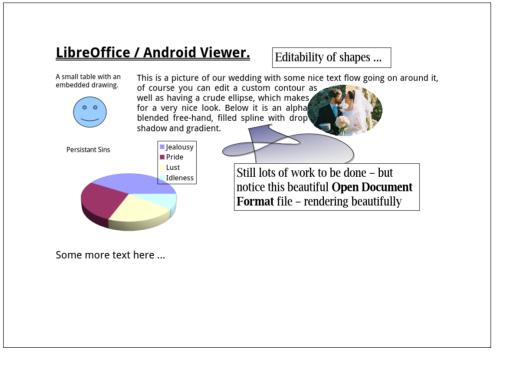

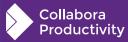

# Integration samples (sdk)

#### Helpers for the WOPI-like integration:

#### Node JS:

- https://github.com/CollaboraOnline/collabora-online-sdk-examples/
   PHP
- https://github.com/CollaboraOnline/collabora-online-sdk-examples/ Python
- https://github.com/CollaboraOnline/collabora-online-sdk-examples/
   React JS:
- https://github.com/CollaboraOnline/collabora-online-sdk-examples/

#### C#

• https://github.com/CollaboraOnline/collabora-online-sdk-examples/

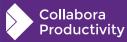

### **Zotero integration**

Re-using their web-service / API

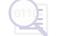

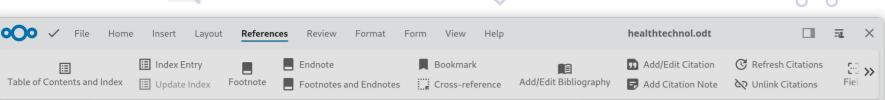

consequat mi quis pre

ac neque venenatis,

Curabitur dignissim

Donec blandit aucto

molestie eget. In con

Health Technol Assess Ser. 2022

#### 3 TEXT IN COLUMNS

his text is written in **two columns** over two pages, starts with an **initial letter**, and has a couple of images in the text (text is dynamically floating around them). Additionally we use automatic hyphenation! Lorem ipsum dolor sit amet, consectetur adipiscing elit. Vestibulum consequat mi quis pretium semper. Proin luctus orci ac neque venenatis, quis commodo dolor posuere. Curabitur dignissim sapien quis cursus egestas. Donec blandit auctor arcu, nec pellentesque eros molestie eget. In consectetur aliquam hendrerit. Sed cursus mauris vitae ligula pellentesque, non pellentesque urna aliquet. Fusce placerat mauris enim, nec rutrum purus semper vel. Praesent tincidunt neque eu pellentesque pharetra. Fusce pellentesque est orci.

Integer sodales tincidunt tristique. Sed a metus posuere, adipiscing nunc et, viverra odio. Donec auctor molestie sem, sit amet tristique lectus hendrerit sed. Cras sodales nisl sed orci mattis iaculis. Nunc eget dolor accumsan, pharetra risus a, vestibulum mauris. Nunc vulputate lobortis mollis. Vivamus nec tellus faucibus, tempor magna nec, foilisis, folic, ponec, commodo, anim a vehicula

#### Link your web library

Connect your Zotero's accountm no need for any additional software or fuss. Simply head over to your personal settings page and gain instant access to your whole web library.

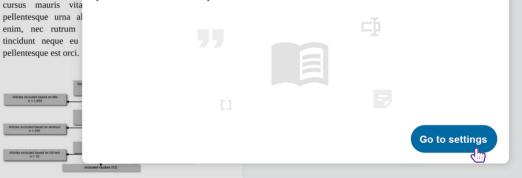

Integer sodales tincidunt tristique. Sed a metus posuere, adipiscing nunc et, viverra odio. Donec auctor molestie sem, sit amet tristique lectus hendrerit sed. Cras sodales nisl sed orci mattis iaculis. Nunc eget dolor accumsan, pharetra risus a, vestibulum mauris. Nunc vulputate lobortis mollis.

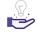

Allow users to make use of their existing library

Easy to connect through integrator

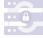

#### **00 • •**

#### Personal

- Personal info
- Security
- Notifications
- External storage
- Mobile & desktop
- < Sharing
- ★ Appearance and accessibility

Groupware https://www.zotero.org/settings/keys

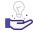

Integration from Nextcloud into their user settings

#### **Nextcloud Office**

#### Select a template directory

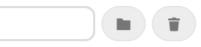

Templates inside of this directory will be added to the template selector of Nextcloud Office.

#### Zotero

#### Enter Zotero API Key

Save

Q

To use Zotero specify your API key here. You can create your API key in your Zotero account API settings.

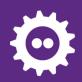

# Per-user library key: cf. sdk

**Extended WOPI-like properties:** 

UserPrivateInfo

JSON object that contains additional info about the user, but unlike the UserExtraInfo it is not shared among the views in collaborative editing sessions.

{ 'ZoteroAPIKey': '9GLmvmZ1K1qGAz9QWcdlyf6L' }

For example it can hold the ZoteroAPIKey which is the personal API key to Zotero Web API, for working with citation databases. When the integration provides a Zotero API key for the user, the functionality of handling Zotero databases gets enabled in Collabora Online's user interface.

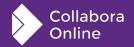

Checkout Zotero API documentation

|          |                                                     | My Library                                                                      |   |                                                                                                    |                                                                                | >          |
|----------|-----------------------------------------------------|---------------------------------------------------------------------------------|---|----------------------------------------------------------------------------------------------------|--------------------------------------------------------------------------------|------------|
| Footnote | Home Insert<br>Endnote<br>Footnotes and I           | Refresh                                                                         |   | Search                                                                                                    |                                                                                |            |
| ~        | Health Tec                                          | <ul> <li>My Library</li> <li>My Publications</li> <li>Another SubCol</li> </ul> | ٦ | Improved methods for building protein models in electron<br>density maps and the location of errors in these models                                  | T. A. Jones, JY. Zou, S. W. Cowan,<br>M. Kjeldgaard                            | 1991-03-0  |
|          | 3 TEX                                               | > SubCol<br>> Collection                                                        | ٦ | PROCHECK: a program to check the stereochemical quality of protein structures                                                                        | R. A. Laskowski, M. W. MacArthur,<br>D. S. Moss, J. M. Thornton                | 1993-04-0  |
|          |                                                     | <ul> <li>Group Libraries</li> <li>AchoShared</li> </ul>                         | ٦ | PROTEIN MEASUREMENT WITH THE FOLIN PHENOL REAGENT                                                                                                    | OliverH Lowry, NiraJ Rosebrough,<br>A. Lewis Farr, RoseJ Randall               | 1951/11/01 |
|          | <b>dynamica</b><br>we use <b>au</b><br>sit amet,    |                                                                                 | ٦ | github_n_co.odt - Files - Nextcloud                                                                                                    |                                                                                |            |
|          | consequat<br>ac neque<br>Curabitur<br>Donec bla     |                                                                                 | ٦ | Chronic disease patients' experiences with accessing health care<br>in rural and remote areas: a systematic review and qualitative<br>meta-synthesis | F. Brundisini, M. Giacomini, D.<br>DeJean, M. Vanstone, S. Winsor, A.<br>Smith | 2013       |
|          | molestie e<br>cursus m<br>pellentesqu               |                                                                                 |   | Handbook of Climate Change Management<br>Moving from Urban Sociology to the Sociology of the City                                                    | Cary Wu                                                                        | 2016-03-0  |
|          | enim, nec<br>tincidunt<br>pellentesqu<br>Integer sc |                                                                                 |   | Psychology                                                                                                    | Henry Gleitman, James J. Gross,<br>Daniel Reisberg                             | 1/5/2020   |
|          | posuere, a<br>auctor m<br>hendrerit<br>iaculis. Nu  |                                                                                 |   |                                                                                                    | Canc                                                                           | el OK      |

#### Browse your whole library, no need for any additional program installed on the user's side!

Adding citations from private or shared folders using only Collabora Online

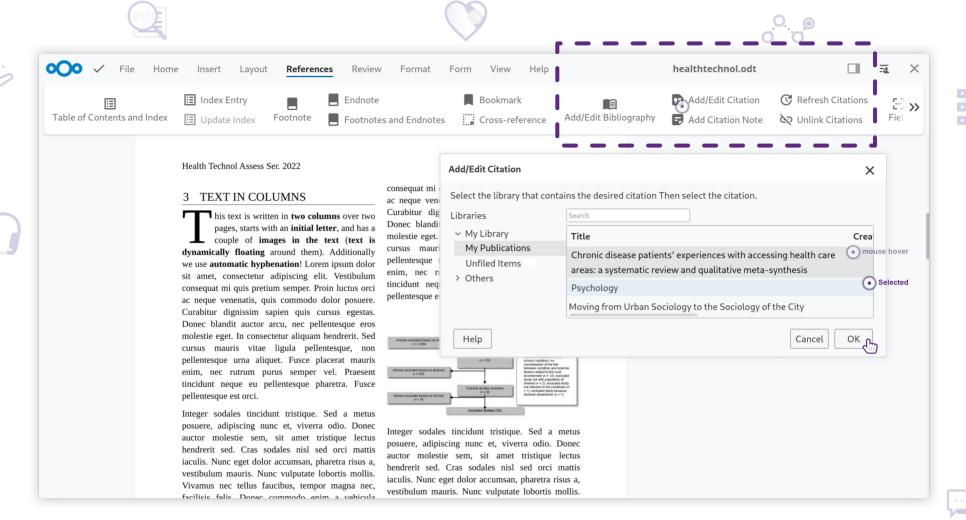

#### Tabbed view $\rightarrow$ familiar user interface

Actions, easy to identify and distinguish

### Language / Grammar API

Thanks to LanguageTooler

### By LanguageTooler

# Language Tool

Save

r Copy

iîi Delete

🕀 English 🗸

#### Thanks to Adfinis for accelerating this work !

#### Daniel Naber's company:

- Focused on B2C & the web browser:
- LanguageTooler GmbH •
  - Potsdam.
- Taking on Grammerly •
- More info here •

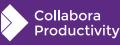

| LanguageTool is your intelligent wr                                | iting assistant for all common browsers an                            | nd word processors. Write or paste your text               |
|--------------------------------------------------------------------|-----------------------------------------------------------------------|------------------------------------------------------------|
| here <mark>too have</mark> it checked continuou                    | sly. Errors will be underlined in different c                         | olours: we will mark <mark>seplling</mark> errors with red |
| underilnes. Furthermore grammar of                                 | <mark>erro<mark>r's</mark> are highlighted in yellow. Language</mark> | Tool also marks style issues in a reliable                 |
| manner by underlining them in blu                                  | • Extraneous apostrophe ×                                             | s by double clicking a word? Its a impressively            |
| versatile tool, <mark>e.g.</mark> if <mark>youd</mark> like to tel |                                                                       | ppened at 5 PM in the afternoon on Monday,                 |
| <mark>27 May 2007</mark> .                                         | possessive?                                                           |                                                            |
|                                                                    | errors                                                                |                                                            |
|                                                                    |                                                                       |                                                            |

🕼 Ignore in this text

Check Word Document
 NEW

Insert Text

### **Simple Rest API**

#### Keep Java isolated in it's own world:

https://languagetool.org/http-api/

/check + JSON ...

/languages

/words

#### etc.

| defaul | t                                                            | Show/Hide List Operations Expand Operations |
|--------|--------------------------------------------------------------|---------------------------------------------|
| POST   | /check                                                       | Check a text                                |
| GET    | /languages                                                   | Get a list of supported languages.          |
| GET    | /words                                                       | List words in dictionaries                  |
| POST   | /words/add                                                   | Add word to a dictionary                    |
| POST   | /words/delete                                                | Remove word from a dictionary               |
| -      | : /v2 , API VERSION: 1.1.2 ]<br>nguagetool.org/http-api/#!/d | VALID {··}                                  |

#### coolwsd.xml - can enable it:

<languagetool desc="LanguageTool
Remote API settings for grammar
checking">

<enabled desc="Enable
LanguageTool Remote Grammar Checker"
type="bool" default="false"></enabled>

<user\_name desc="LanguageTool
account username for premium usage."
type="string" default=""></user\_name>

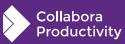

### **DeepL built-in translation ...**

Collabora Online: the enterprise-ready LibreOffice-based Online Office Suite that allows you to stay in <u>full</u> control of your office files.

LibreOffice is the world's **most popular Open Source** Office suite with over 120 million users. Collabora, a leading contributor to the project, and developer of the enterprise-ready, Term Supported edition of LibreOffice, Collabora Office, has now brought LibreOffice to the Cloud with Collabora Online. Apple are great

With Collabora Online you now have access to a **powerful, enterprise-ready and 100% Open Source Online Office suite** functionality, with excellent support for all popular office file formats and collaborative editing features.

With Collabora Online you now have access to a **powerful, enterprise-ready and 100% Open Source Online Office suite** functionality, with excellent support for all popular office file formats and collaborative editing features.

Collabora Online comes with **Long Term Support**, and can be integrated in any web-based solution, such as File Share and Sync solutions, Document Management Systems, Groupware or custom build software.

Collabora

Productivity

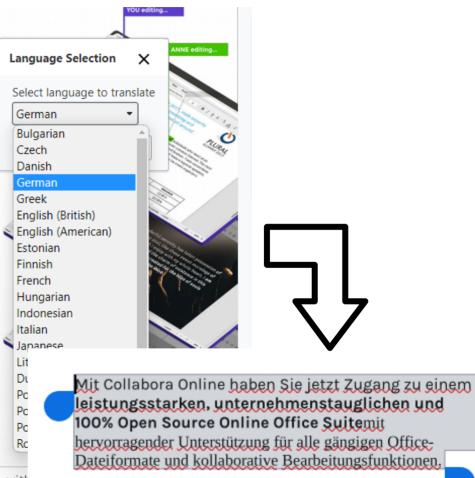

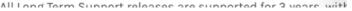

### **Save-As / Export integration**

Advertising our abilities to save-as something else ...

### Save-As as an option ...

| File Home Insert          | Layout References Review                          | Forma                                                                                |
|---------------------------|---------------------------------------------------|--------------------------------------------------------------------------------------|
| Save Save As See history  | Print Download ▼ Repair Propert                   | ies                                                                                  |
| ODF text document (.odt)  |                                                   |                                                                                      |
| Rich Text (.rtf)          | File Edit View Insert                             | : Format Sheet Data Tools H <sup>,</sup>                                             |
| Word Document (.docx)     | Save (Ctrl + S)                                   |                                                                                      |
| Word 2003 Document (.doc) | Save As > Share See revision history              | ODF spreadsheet (.ods)<br>Excel 2003 Spreadsheet (.xls)<br>Excel Spreadsheet (.xlsx) |
|                           | Download as > :<br>Properties<br>Print (Ctrl + P) | D E F G                                                                              |
|                           | Close document                                    | SERP R                                                                               |

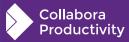

# Integrating properly ...

#### We need a file picker:

- WOPI propreties:
  - EnableInsertRemoteImage=True
  - UserCanNotWriteRelative=False
- Trigger this with a PostMessage: {"MessageId":"UI\_InsertGraphic", "Values": {}}

```
{"MessageId":"UI_SaveAs",
    "Values":{"format":"odt"}}
```

We get various PostMessages:

Action\_InsertGraphic <url>

or Action\_SaveAs

- Filename: <String>
- Notify: <boolean>

Creates copy of the document with given Filename.

Filename is the requested filename for the new file. Notify when present and set to true notifies the host when document is saved. See Action\_Save\_Resp for details.

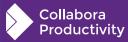

### Same hooks for new 'Export':

Collabora Productivity

| PDF Options                                                                                                    | ×                                                                                                    | EPUB Export                                                                                                    |
|----------------------------------------------------------------------------------------------------|----------------------------------------------------------------------------------------------------|----------------------------------------------------------------------------------------------------|
| PDF Options   General Initial View User Interface Lin   Range   All   Pages:   Selection   Images   Lossless compression   JPEG compression 90 % 2   Reduce image resolution to:   300 DPI - | ks Security   General   Hybrid PDF (embed ODF file)   Archive (PDF/A, ISO 19005)   PDF/A version:   PDF/A version:   PDF/A-3b   Universal Accessibility (PDF/UA)   Tagged PDF (add document structure)   Create PDF form   Submit format:   FDF   Allow duplicate field names   Structure   Export outlines   Export placeholders   Comments as PDF annotations | General<br>Version:<br>EPUB 3.0 •<br>Split method:<br>Heading •<br>Layout method:<br>Reflowable •<br>Metadata<br>Identifier: Mcy919<br>Title: Test<br>Author: Testbenutzer |
| Sign with watermark                                                                                                    | <ul> <li>Export automatically inserted blank pages</li> <li>Use reference XObjects</li> </ul>                                                                                                    | Language: de-DE<br>Date: 2017-12-18T21:10:04                                                                                                    |
| Help                                                                                                    | Reset Cancel Export                                                                                                    | Help Cancel OK                                                                                                    |

### Remote & Font management

A key to better interop ?

# Remote configuration (sdk)

Make ourselves more state-less:

coolwsd.xml - point to a config server:

```
<remote_config >
```

<remote\_url desc="remote
server to which you will send
request to get remote config
in response" type="string"
>https://server\_url\_endpoint<
/remote\_url>

</remote\_config>

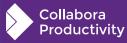

Can configure a useful sub-set of settings

## **Polled font settings**

```
"kind": "fontconfiguration",
"server": "Some pretty name",
"fonts": [
```

**}**,

**}**,

ollabora

```
"uri": "https://somehost/path/f1.ttf"
```

```
"uri": "https://someotherhost/path/f2.ttf",
"stamp": "foo3"
```

```
"uri": "https://whatever/path/x42.ttf"
```

#### coolwsd.xml:

```
<remote_font_config>
<url desc="URL of optional JSON file that
lists fonts to be included in Online"
type="string"
>https://someserver/path/file.json</url>
</remote_font_config>
```

Polled every minute.

Very easy to make a D&D font mgmt UI

Funkiness in forkit / opening files & chrooting to make this work smoothly.

• thanks to Tor Lillqvist...

22

### **Gratuitous recent features:**

Other things we've been up to ...

# **Jumbo Spreadsheets**

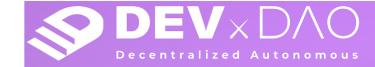

 $+ \times$ 

#### We now support up to 16384 columns in spreadsheets

|                               |                                        |                               | Sort<br>AutoFilter |       | ر<br>nd and Rep |       | A H1<br>+1 ±0 | nditional |       |       |       |       |       | General |       |       |       | · A¹<br>≧· <u>A</u> |       | ב X₂  | Arial<br>B <u>IU</u> |       | iste 🎽 👔       | ∠ F |
|-------------------------------|----------------------------------------|-------------------------------|--------------------|-------|-----------------|-------|---------------|-----------|-------|-------|-------|-------|-------|---------|-------|-------|-------|---------------------|-------|-------|----------------------|-------|----------------|-----|
|                               |                                        |                               |                    |       |                 |       |               |           |       |       |       |       |       |         |       |       |       |                     |       |       | 16384                | Σ - = | f <sub>x</sub> | 016 |
|                               |                                        | Style                         | XFD                | XFC   | XFB             | XFA   | XEZ           | XEY       | XEX   | XEW   | XEV   | XEU   | XET   | XES     | XER   | XEQ   | XEP   | XEO                 | XEN   | XEM   | XEL                  | XEK   | XEJ            | XE  |
|                               |                                        | Joefic                        | 16384              | 16383 | 16382           | 16381 | 16380         | 16379     | 16378 | 16377 | 16376 | 16375 | 16374 | 16373   | 16372 | 16371 | 16370 | 16369               | 16368 | 16367 | 16366                | 16365 | 16364          | 3   |
| 🛓 🎶 🎙                         | -                                      | Øefault                       | 16384              | 16383 | 16382           | 16381 | 16380         | 16379     | 16378 | 16377 | 16376 | 16375 | 16374 | 16373   | 16372 | 16371 | 16370 | 16369               | 16368 | 16367 | 16366                | 16365 | 16364          | 3   |
|                               |                                        | <ul> <li>Character</li> </ul> | 16384              | 16383 | 16382           | 16381 | 16380         | 16379     | 16378 | 16377 | 16376 | 16375 | 16374 | 16373   | 16372 | 16371 | 16370 | 16369               | 16368 | 16367 | 16366                | 16365 | 16364          | 3   |
|                               |                                        | endracter                     | 16384              | 16383 | 16382           | 16381 | 16380         | 16379     | 16378 | 16377 | 16376 | 16375 | 16374 | 16373   | 16372 | 16371 | 16370 | 16369               | 16368 | 16367 | 16366                | 16365 | 16364          | 3   |
| 16 pt                         | -                                      |                               | 16384              | 16383 | 16382           | 16381 | 16380         | 16379     | 16378 | 16377 | 16376 | 16375 | 16374 | 16373   | 16372 | 16371 | 16370 | 16369               | 16368 | 16367 | 16366                | 16365 | 16364          | 3   |
| A <sup>1</sup> A              | S A                                    | B I U ▼                       | 16384              | 16383 | 16382           | 16381 | 16380         | 16379     | 16378 | 16377 | 16376 | 16375 | 16374 | 16373   | 16372 | 16371 | 16370 | 16369               | 16368 | 16367 | 16366                | 16365 | 16364          | З   |
|                               |                                        |                               | 16384              | 16383 | 16382           | 16381 | 16380         | 16379     | 16378 | 16377 | 16376 | 16375 | 16374 | 16373   | 16372 | 16371 | 16370 | 16369               | 16368 | 16367 | 16366                | 16365 | 16364          | 3   |
| X <sup>2</sup> X <sub>2</sub> | $\stackrel{AV}{\longleftrightarrow}$ • | A. A                          | 16384              | 16383 | 16382           | 16381 | 16380         | 16379     | 16378 | 16377 | 16376 | 16375 | 16374 | 16373   | 16372 | 16371 | 16370 | 16369               | 16368 | 16367 | 16366                | 16365 | 16364          | 3   |

### Possibly the most annoying error dialog in the world now

One: Warning loading document foo.xlsx: The data could not be loaded completely because the maximum number of columns per sheet was exceeded.

OK

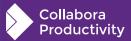

### **Content Controls in Writer: Forms ...**

- Rich Text
- Checkbox
- Dropdown
- Picture
- Date

| ≽ 🔚 File Home Insert Layout References Review Format    | Form View Help CODE_22-05_Blank_forForms.odt |
|---------------------------------------------------------|----------------------------------------------|
| Aa 📝 📰 🙀 🔽 💿                                            |                                              |
| 2   1   🗶   1   2   3   4   5   6   7   8   9   10   11 | 12   13   14   15   16   17 📗 18   19        |
| List of Content Control Feature                         |                                              |
| 🛛 Content Controls in Collabora Online V                | Writer                                       |
| 🗆 Rich Text                                             |                                              |
| ⊠ Checkbox                                              |                                              |
| CONTENT CONTROL PROPE ×                                 | a date<br>< July 2022 >                      |
| Content is placeholder text                             | Su Mo Tu We Th Fr Sa                         |

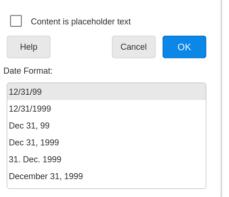

| e a date | $\sim$ |    |    |        |    |    |    |
|----------|--------|----|----|--------|----|----|----|
|          | <      |    | Ju | ly 202 | 22 |    | >  |
|          | Su     | Мо | Tu | We     | Th | Fr | Sa |
|          |        |    |    |        |    | 1  | 2  |
|          | 3      | 4  | 5  | 6      | 7  | 8  | 9  |
|          | 10     | 11 | 12 | 13     | 14 | 15 | 16 |
|          | 17     | 18 | 19 | 20     | 21 | 22 | 23 |
|          | 24     | 25 | 26 | 27     | 28 | 29 | 30 |
|          | 31     |    |    |        |    |    |    |
|          |        |    |    |        |    |    |    |

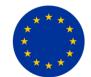

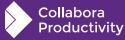

This feature was made possible by funding from NGI and the

European Union's Horizon 2020 research and innovation programme under grant agreement No 871498.

### **PDF form creation** ...

#### Class beating PDF form export:

Collabora Productivitv

#### Improved form / a11y support

| screenshot.pdf - Adobe Acrobat Reader DC (64-bit)                                                                                                    |   |                                                                                      |
|----------------------------------------------------------------------------------------------------|---|--------------------------------------------------------------------------------------|
| <u>File</u> <u>Edit View Sign Window H</u> elp<br>Home Tools screenshot.pdf ×                                                                                                    |   |                                                                                      |
| Home Tools screenshot.pdf ×                                                                                                    |   |                                                                                      |
| $\square  \Leftrightarrow  \Leftrightarrow  \boxdot  \textcircled{\begin{subarray}{c} \Theta \\ \blacksquare \end{array}}$                                                                                                    | 1 | - <b>Collabora OfficeDev Writer 22.05 [fe5609e107bfda9b661692c96dcd31da393c1079]</b> |
|                                                                                                    |   | File Edit View Insert Format Styles Table Form Tools Window Help                     |
|                                                                                                    |   |                                                                                      |
|                                                                                                    |   | Default Paragraph Sty - I To I Liberation Serif - 12 pt - B I                        |
|                                                                                                    |   |                                                                                      |
| Your name:                                                                                                    |   |                                                                                      |
| I like filling forms                                                                                                    |   |                                                                                      |
| Favorite color:                                                                                                    | • | Your name: Click here to enter text                                                  |
| Date: -                                                                                                    | _ | Favorite color: Choose an item<br>Date: Choose a date                                |
| ▲     September 2022     ▶       Sun     Mon     Tue     Wed     Thu     Fri     Sat       28     29     30     31     1     2     3                                                                                                    |   |                                                                                      |
| 4       5       6       7       8       9       10         11       12       13       14       15       16       17         18       19       20       21       22       23       24         25       26       27       28       29       30       1         2       3       4       5       6       7       8         Today: 9/22/2022 |   | Merged for<br>LibreOffice 7.5                                                        |

### **Impress color theme**

#### A key interoperability win

Collabora Productivitv

| *                         |          | Area   |         |       |        |                                       |                          |
|---------------------------|----------|--------|---------|-------|--------|---------------------------------------|--------------------------|
| Area Shadow Transparency  |          |        |         |       |        |                                       |                          |
| None Color                | Gradient | Image  | Pattern |       | Hatch  | Some text Some text, 60% lighter Som  | e text, 25% darker       |
| Colors                    | Active   |        | Nev     | v     |        |                                       |                          |
| Palette: Theme colors 🔹 😰 |          |        |         |       |        |                                       | ape fill, 60%<br>lighter |
|                           | R        | 68     | F       | 68    | -      | group                                 |                          |
|                           | G        | 114    | c       | 5 11  | 4 —    | _                                     |                          |
|                           | в        | 196    | E       | 19    | 6 —    | +                                     |                          |
|                           | Hex      | 4472c4 | н       | ex 44 | 72c4   |                                       |                          |
| Recent Colors             |          |        |         |       | Pick 🌢 | Some text Some text, 60% lighter Some | text, 25% darker         |
| Custom Palette            |          |        |         |       |        |                                       | )                        |
| Add Delete                |          |        |         |       |        |                                       | pe fill, 60% s           |
|                           |          |        |         |       |        |                                       | lighter                  |
|                           |          |        |         |       |        | group group                           |                          |
| Help                      |          |        |         |       | Reset  |                                       |                          |

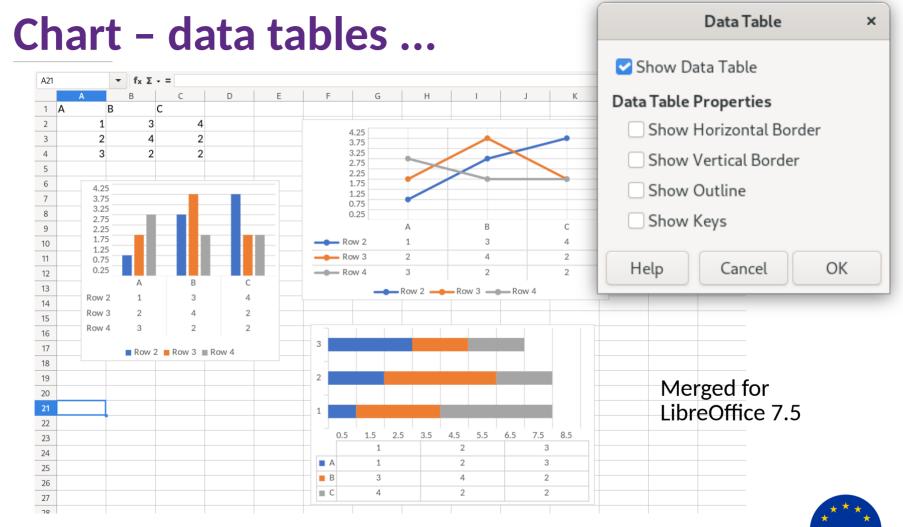

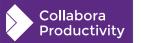

This feature was made possible by funding from NGI and the European Union's Horizon 2020 research and innovation programme under grant agreement No 871498.

### Precisely anchor & reflow your boat (and other) images

|                                                                                                    |                                                                                                    | 2                                                  |
|----------------------------------------------------------------------------------------------------|----------------------------------------------------------------------------------------------------|----------------------------------------------------|
| 📚 🗄 🖶 🗢 🖓 File Home Insert Layout References Review Format Help COD                                                                                                    | E_6410_Writer_Sailing                                                                                                    |                                                    |
| $ \begin{array}{c c c c c c c c c c c c c c c c c c c $                                                                                                    | Text Body     Title     Subtitle     Insert Table*       Text Body     Title     Subtitle     Image: Subtitle                                                                  |                                                    |
| is no standard definition, so the term applies here to sailing vessels<br>that have a cabin with amenities that accommodate overnight use. To<br>be termed a "yacht", as opposed to a "boat", such a vessel is likely to<br>be at least 33 feet (10 m) in length and have been judged to have<br>good aesthetic qualities.[4] <u>Sailboats</u> that do not accommodate<br>overnight use or are smaller than 30 feet (9.1 m) are not universally<br>called yachts. Sailing yachts in excess of 130 feet (40 m) are<br>generally considered to be <u>cellyaces.[5]</u><br>Sailing <u>yachts</u> are actively<br>in sport and are among<br>categories recognized by the<br>governing body of sailing sports, | The history of sailing yachts begins in Europe to the boginning the son of <u>F</u> .<br>James I of gland. Pleasure (Lation and Size)                                          | sparency:     0%     0%     0     1.00     0     1 |
| World Sailing.[6] Paste                                                                                                    | ssels acquired                                                                                                    |                                                    |
| Etymology                                                                                                    | e name yacht                                                                                                    |                                                    |
| Sailing yachts are actively used<br>in sport and are among<br>categories recognized by the<br>governing body of sailing sports,<br>World Sailing.[6]                                                                                                    | ucveloped as ple his restoration to the English crown,                                                                                                    |                                                    |
| The term, <i>yacht</i> , originates from the <u>Dutch</u> word <i>jacht</i> (pl. <i>jachten</i> , which means "hunt"), and originally referred to light,                                                                                                    | of the 17th cfal catamaran. The first recorded yacht race<br>Charlec ressels occurred in 1661, followed by the first open<br>sailing competition in 1663 in English waters.[8] |                                                    |

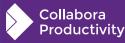

### **New HTML Formula Input Bar**

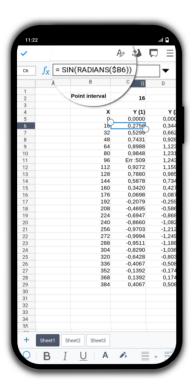

| <b>&gt;</b> E | File Home | Insert Layout I | Data Review                          | Format View He | elp New-formulabar.o | is     |         |       |         |   |      |                                                                                                    |
|---------------|-----------|-----------------|--------------------------------------|----------------|----------------------|--------|---------|-------|---------|---|------|----------------------------------------------------------------------------------------------------|
| 9             | 🔓 🐰 🍕     | Liberation Sans | • 10 • A <sup>†</sup> A <sup>‡</sup> | 〒半津垣 3         | Number               | •      | 🖽 🌃 🗮   |       | A H1 H2 | ø | Sort |                                                                                                    |
|               |           |                 |                                      | r              |                      |        |         |       |         |   |      |                                                                                                    |
|               | D10       |                 | $f_v$ )                              | • =            | = SIN(RA             | DIANS( | \$B10)) | / 0.8 |         |   |      |                                                                                                    |
| L             |           |                 |                                      |                |                      |        |         |       |         |   |      | · · ·                                                                                                    |
| 2             |           | Point interval  | 16                                   |                |                      |        |         |       |         |   |      | Denaunt 🔹 😝 Ay                                                                                                    |
| 3             |           |                 |                                      |                |                      |        |         |       |         |   |      | ~ Character                                                                                                    |
| 4             |           | Х               | Y (1)                                | Y (2)          |                      |        |         |       |         |   |      |                                                                                                    |
| 5             |           | 0               | 0.0000                               | 0.0000         | 1.5000               |        |         |       |         |   |      | Liberation Sans • 10 pt •                                                                                                    |
| 6             |           | 16              | 0.2756                               | 0.3445         |                      |        |         |       |         |   |      | B I U ▼ S A A <sup>†</sup> A <sup>↓</sup>                                                                                                    |
| 7             |           | 32              | 0.5299                               | 0.6624         |                      | *      |         |       |         |   |      | $A \cdot A = A \cdot X^2 \cdot X_2$                                                                                                    |
| 8             |           | 48              | 0.7431                               | 0.9289         | _                    |        |         |       |         |   |      | $ \rightarrow $ $ \rightarrow $ |
| 9             |           | 64              | 0.8988                               | 1.1235         | 1.0000 -             |        |         |       |         |   |      | <ul> <li>Number Format</li> </ul>                                                                                                    |
| 10            |           | 80              | 0.9848                               | 1.2310         | _ 10000              |        |         |       |         |   |      | 0.0 % 🔐 👻 Number                                                                                                    |

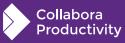

### **Accessibility Check**

### Accessibility Check Helps to create documents according to the **PDF/UA Standard**

| aby 🛄 🕅<br>pelling Thesaurus Language 🔻 | 원동 Automatic Spell Checking 및<br>Automatic Spell Checking 및<br>Automatic Spell Checking 및<br>Berger Word Count Reso | Ved Comments Record Show < Previous                        |                                                                                                    |              |
|-----------------------------------------|----------------------------------------------------------------------------------------------------|------------------------------------------------------------|----------------------------------------------------------------------------------------------------|--------------|
|                                         | Collabora                                                                                                    | Online 22.05                                               |                                                                                                    |              |
|                                         |                                                                                                    | ACCESSIBILITY CHECK                                        |                                                                                                    |              |
|                                         |                                                                                                    | The text formatting conveys additional meaning.            | Go to Issue                                                                                                    |              |
|                                         | Collabora Onli                                                                                                    | The text formatting conveys additional meaning.            | Go to Issue                                                                                                    |              |
|                                         | ready LibreOff                                                                                                    | The text formatting conveys additional meaning.            | Go to Issue THOMAS editing                                                                                                    |              |
|                                         | Suite that allo                                                                                                    | The text formatting conveys additional meaning.            | Go to Issue                                                                                                    |              |
|                                         | control of all y                                                                                                    | The text formatting conveys additional meaning.            | Go to Issue                                                                                                    |              |
|                                         | , , , , , , , , , , , , , , , , , , , ,                                                                             | The text formatting conveys additional meaning.            | Go to Issue                                                                                                    |              |
|                                         | LibreOffice is the w                                                                                                | The text formatting conveys additional meaning.            | Go to Issue                                                                                                    |              |
|                                         | Source Office suit                                                                                                  | The text formatting conveys additional meaning.            | Go to Issue                                                                                                    |              |
|                                         | Collabora, a leadin<br>and developer of tł                                                                          |                                                            | Go to Issue                                                                                                    | $\checkmark$ |
|                                         | Supported edition                                                                                                   | The text formatting conveys additional meaning.            |                                                                                                    |              |
|                                         | has brought Libre                                                                                                   | The text formatting conveys additional meaning.            | Go to Issue                                                                                                    |              |
|                                         |                                                                                                    | The text formatting conveys additional meaning.            | Go to Issue                                                                                                    |              |
|                                         | With Collabora Onl                                                                                                  | The text formatting conveys additional meaning.            | Go to Issue                                                                                                    |              |
|                                         | powerful, enterpri<br>Source Online Off                                                                             | Help                                                       | Cancel OK                                                                                                    | 1775         |
|                                         |                                                                                                    | or all popular office file                                 | and the second second sec |              |
|                                         |                                                                                                    | orative editing features.                                  |                                                                                                    |              |
|                                         |                                                                                                    | 0                                                          |                                                                                                    |              |
|                                         |                                                                                                    | ne you now have access to a                                |                                                                                                    |              |
|                                         |                                                                                                    | se-ready and 100% Open                                     |                                                                                                    | 0.0.         |
|                                         |                                                                                                    | ce suite functionality, with<br>or all popular office file |                                                                                                    | ×            |
|                                         | excellent support to                                                                                                | or all popular office file                                 |                                                                                                    |              |

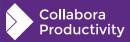

# **Richer dialog functionality left & right**

#### eg. SparkLine properties

| SPARKLINE PROPERTIES            |            |                          |                          |  |
|---------------------------------|------------|--------------------------|--------------------------|--|
| Properties                      |            | Colors                   |                          |  |
| <u>T</u> ype:                   | Column 🔻   | <u>S</u> eries:          | #5C2983 <b>•</b>         |  |
| Line width: 0.75                |            | <u>N</u> egative points: | #800000 -                |  |
| <u>D</u> isplay empty cells as: | Zero 💌     | ✓ High points:           | Dark Lime 1 🔻            |  |
| Displa <u>y</u> hidden          |            | Lo <u>w</u> points:      | #800000 -                |  |
|                                 |            | <u>M</u> arker:          | #800000 -                |  |
|                                 |            | First point:             | #800000 -                |  |
|                                 |            | L <u>a</u> st point:     | #800000 -                |  |
| Axes<br>Display <u>X</u> axis   |            |                          |                          |  |
|                                 | vidual 🔻 0 | *                        |                          |  |
| Vertical maxim <u>u</u> m: Indi | vidual 🔻 0 | *<br>*                   |                          |  |
| <u>H</u> elp                    |            |                          | <u>C</u> lose <u>O</u> K |  |

#### or File Properties

| PROPERTIES OF "CV" |                                       |  |  |  |
|--------------------|---------------------------------------|--|--|--|
| General            | escription Font Statistics            |  |  |  |
|                    | CV.odt Change Password                |  |  |  |
| Туре:              | OpenDocument Text                     |  |  |  |
| Location:          | CV.odt                                |  |  |  |
| Size:              | 25 KB (25,491 Bytes)                  |  |  |  |
| Created:           | 01/09/2021, 14:28:14                  |  |  |  |
| Modified:          | 01/09/2021, 20:52:35                  |  |  |  |
| Template:          |                                       |  |  |  |
| Digitally signed:  |                                       |  |  |  |
| Last printed:      |                                       |  |  |  |
| Total editing time | : 00:18:12                            |  |  |  |
| Revision number:   | 9                                     |  |  |  |
|                    | Apply user data Reset Properties      |  |  |  |
|                    | Save preview image with this document |  |  |  |
|                    | Image preferred DPI                   |  |  |  |
| Неір               | Reset Cancel OK                       |  |  |  |

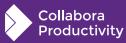

# **Faster (zstd) tile compression + \delta's**

#### Thanks to Facebook for a better zlib.

~5x lower CPU load for tile compression.

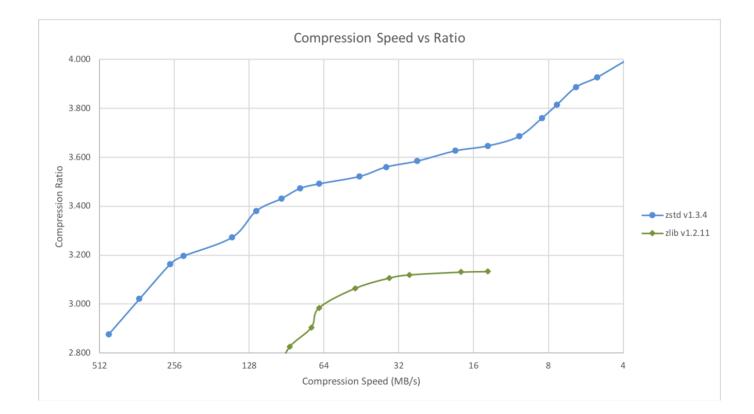

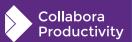

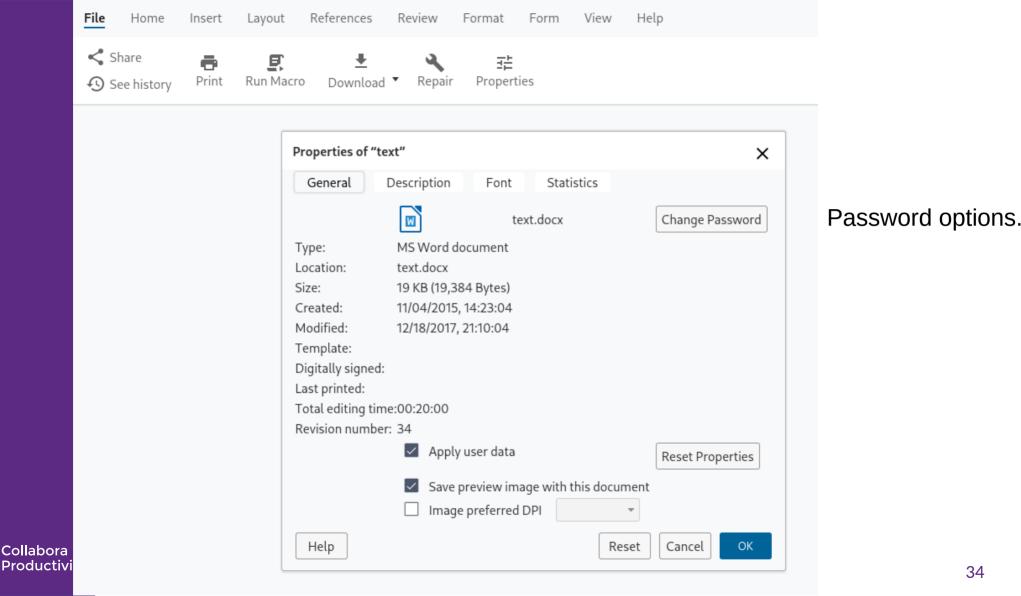

| General Initial View User Interface Links Security   General   Range   All   Pages:   O Pages:   Selection   Images   Lossless compression   JPEG compression   JPEG compression   JPEG compression   JPEG compression   Structure   Reduce image resolution to:   300 DPI   Sign with watermark   Sign with watermark                                                                                                    |                                       |                                          |
|----------------------------------------------------------------------------------------------------|---------------------------------------|------------------------------------------|
| Range Hybrid PDF (embed ODF file)   All Archive (PDF/A, ISO 19005)   Pages: Universal Accessibility (PDF/UA)   Selection Tagged PDF (add document structure)   Create PDF form   Images   Lossless compression   JPEG compression Quality:   JPEG compression Quality:   JPEG compression Quality:   90 % \$   Reduce image resolution to:   300 DPI<   Export outlines   Export placeholders   Use reference XObjects                                          | PDF Options                           |                                          |
| Range Hybrid PDF (embed ODF file)   All Archive (PDF/A, ISO 19005)   Pages: Universal Accessibility (PDF/UA)   Selection Tagged PDF (add document structure)   Selection Create PDF form   Images Allow duplicate field names   JPEG compression Allow duplicate field names   JPEG compression Quality: 90 % \$   Reduce image resolution to: 300 DPI •   Watermark Comments as PDF annotations   Sign with watermark Export automatically inserted blank page | General Initial View User Interface   | Links Security                           |
| <ul> <li>All</li> <li>Pages:</li> <li>Selection</li> <li>Desiless compression</li> <li>JPEG compression Quality:</li> <li>JPEG compression Quality:</li> <li>Matermark</li> <li>Sign with watermark</li> <li>Sign with watermark</li> <li>Sign with watermark</li> <li>Sign with watermark</li> </ul>                                                                                                    |                                       | General                                  |
| <ul> <li>Pages:</li> <li>Pages:</li> <li>Universal Accessibility (PDF/UA)</li> <li>Tagged PDF (add document structure)</li> <li>Create PDF form</li> <li>Submit format:</li> <li>FDF</li> <li>Allow duplicate field names</li> <li>Structure</li> <li>Export outlines</li> <li>Export placeholders</li> <li>Sign with watermark</li> <li>Sign with watermark</li> <li>Sign with watermark</li> </ul>                                                            | Range                                 | Hybrid PDF (embed ODF file)              |
| <ul> <li>Pages:</li> <li>Universal Accessibility (PDF/UA)</li> <li>Tagged PDF (add document structure)</li> <li>Create PDF form</li> <li>Submit format:</li> <li>FDF</li> <li>Allow duplicate field names</li> <li>Structure</li> <li>Export outlines</li> <li>Export placeholders</li> <li>Comments as PDF annotations</li> <li>Export automatically inserted blank page</li> <li>Use reference XObjects</li> </ul>                                            | All                                   | Archive (PDF/A, ISO 19005)               |
| <ul> <li>Selection</li> <li>Selection</li> <li>Tagged PDF (add document structure)</li> <li>Create PDF form</li> <li>Submit format: FDF •</li> <li>Allow duplicate field names</li> <li>Structure</li> <li>Export outlines</li> <li>Export placeholders</li> <li>Comments as PDF annotations</li> <li>Export automatically inserted blank page</li> <li>Use reference XObjects</li> </ul>                                                                       |                                       | PDF/A version: PDF/A-3b 🔻                |
| <ul> <li>Selection</li> <li>Selection</li> <li>Create PDF form</li> <li>Submit format: FDF •</li> <li>Allow duplicate field names</li> <li>Structure</li> <li>Export outlines</li> <li>Export placeholders</li> <li>Comments as PDF annotations</li> <li>Sign with watermark</li> <li>Sign with watermark</li> <li>Sign with watermark</li> </ul>                                                                                                    | O Pages:                              | Universal Accessibility (PDF/UA)         |
| Images   ○   Lossless compression   ③   JPEG compression Quality:   90 %   ✓   Reduce image resolution to:   300 DPI   ✓   Export outlines   Export placeholders   Comments as PDF annotations   Sign with watermark   Use reference XObjects                                                                                                    | O Selection                           | Tagged PDF (add document structure)      |
| <ul> <li>Lossless compression</li> <li>JPEG compression Quality:</li> <li>90 % 2</li> <li>Reduce image resolution to:</li> <li>300 DPI </li> <li>Export outlines</li> <li>Export placeholders</li> <li>Comments as PDF annotations</li> <li>Sign with watermark</li> <li>Sign with watermark</li> <li>Use reference XObjects</li> </ul>                                                                                                    | 0                                     | Create PDF form                          |
| <ul> <li>JPEG compression Quality: 90 %</li> <li>Reduce image resolution to: 300 DPI</li> <li>Watermark</li> <li>Sign with watermark</li> <li>Sign with watermark</li> <li>Use reference XObjects</li> </ul>                                                                                                    | Images                                | Submit format: FDF -                     |
| <ul> <li>JPEG compression Quality: 90 %</li> <li>Reduce image resolution to: 300 DPI</li> <li>Watermark</li> <li>Sign with watermark</li> <li>Sign with watermark</li> <li>Use reference XObjects</li> </ul>                                                                                                    | O Lossless compression                | Allow duplicate field names              |
| <ul> <li>Reduce image resolution to:</li> <li>300 DPI</li> <li>Export outlines</li> <li>Export placeholders</li> <li>Comments as PDF annotations</li> <li>Export automatically inserted blank page</li> <li>Use reference XObjects</li> </ul>                                                                                                    | DEC compression Quality 90 or         | Structure                                |
| Watermark  Sign with watermark  Use reference XObjects                                                                                                    | _                                     | Export outlines                          |
| Sign with watermark       Export automatically inserted blank page         Use reference XObjects                                                                                                    | Reduce image resolution to: 300 DPI • | Export placeholders                      |
| Use reference XObjects                                                                                                    | Watermark                             | Comments as PDF annotations              |
|                                                                                                    | Sign with watermark                   | Export automatically inserted blank page |
| Help Reset Cancel Expor                                                                                                    |                                       | Use reference XObjects                   |
|                                                                                                    | Help                                  | Reset Cancel Expor                       |

Collabora Productivity

 $\mathbf{b}$ 

# **Online / embedded Video playback**

#### Built on browser codec support:

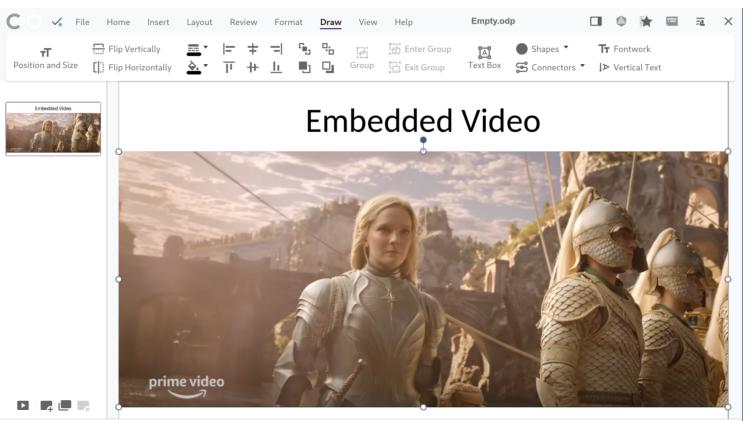

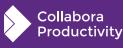

100%

### WASM prototype

Proving the concept of off-line-ness ...

# Working prototype: proves concept

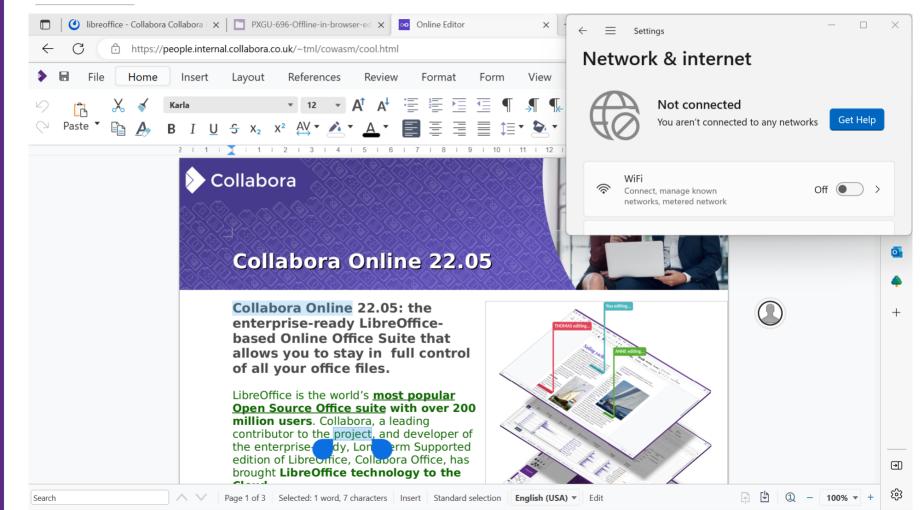

Collabora

Productivitv

Come hack with us !

# The cool kids use LibreOffice technology

#### LibreOffice Hack-fest

- This Monday & Tuesday:
- Community Dinner tonight!

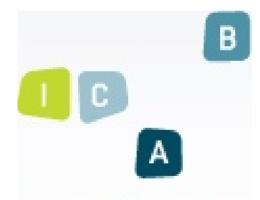

#### Business & Technology INCUBATOR

COOL Days 2023 + LibreOffice technology Hack-fest:

- March 28<sup>th</sup> & 29<sup>th</sup>
- Claire College

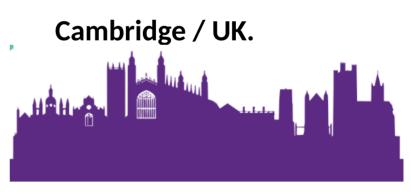

https://www.collaboraoffice.com/cool-days-2023/

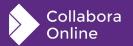

https://wiki.documentfoundation.org/Events/2023/FOSDEM

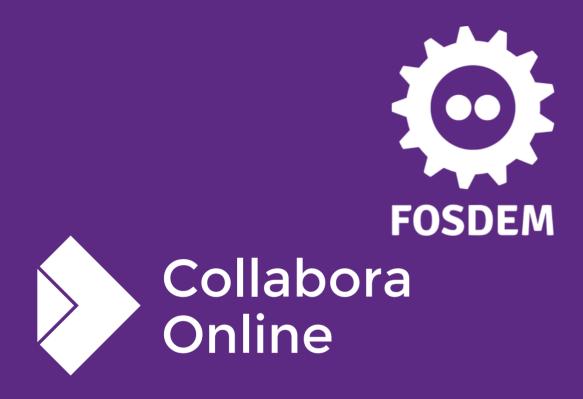

Oh, that my words were recorded, that they were written on a scroll, that they were inscribed with an iron tool on lead, or engraved in rock for ever! I know that my Redeemer lives, and that in the end he will stand upon the earth. And though this body has been destroyed yet in my flesh I will see God, I myself will see him, with my own eyes - I and not another. How my heart yearns within me. - Job 19: 23-27

### **Thank you!**

### **By Michael Meeks**

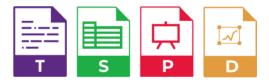

@CollaboraOffice hello@collaboraoffice.com www.collaboraoffice.com

Join the team: col.la/join